$*1$  (2002)

 $1$ 

 $\bullet$ 

 $\bullet$ 

 $\bullet$ •  $\bullet$  $\bullet$ 

 $\bullet$ 

 $(2002)^{*1}$ 

 $1.1$ 

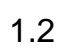

 $\epsilon$ ) example  $\overline{a}$ 

 $(?)$ 

 $1.3$ 

 $\bullet$ 

•  $*2$ 

 $*2$ 

 $($ 

 $($ 

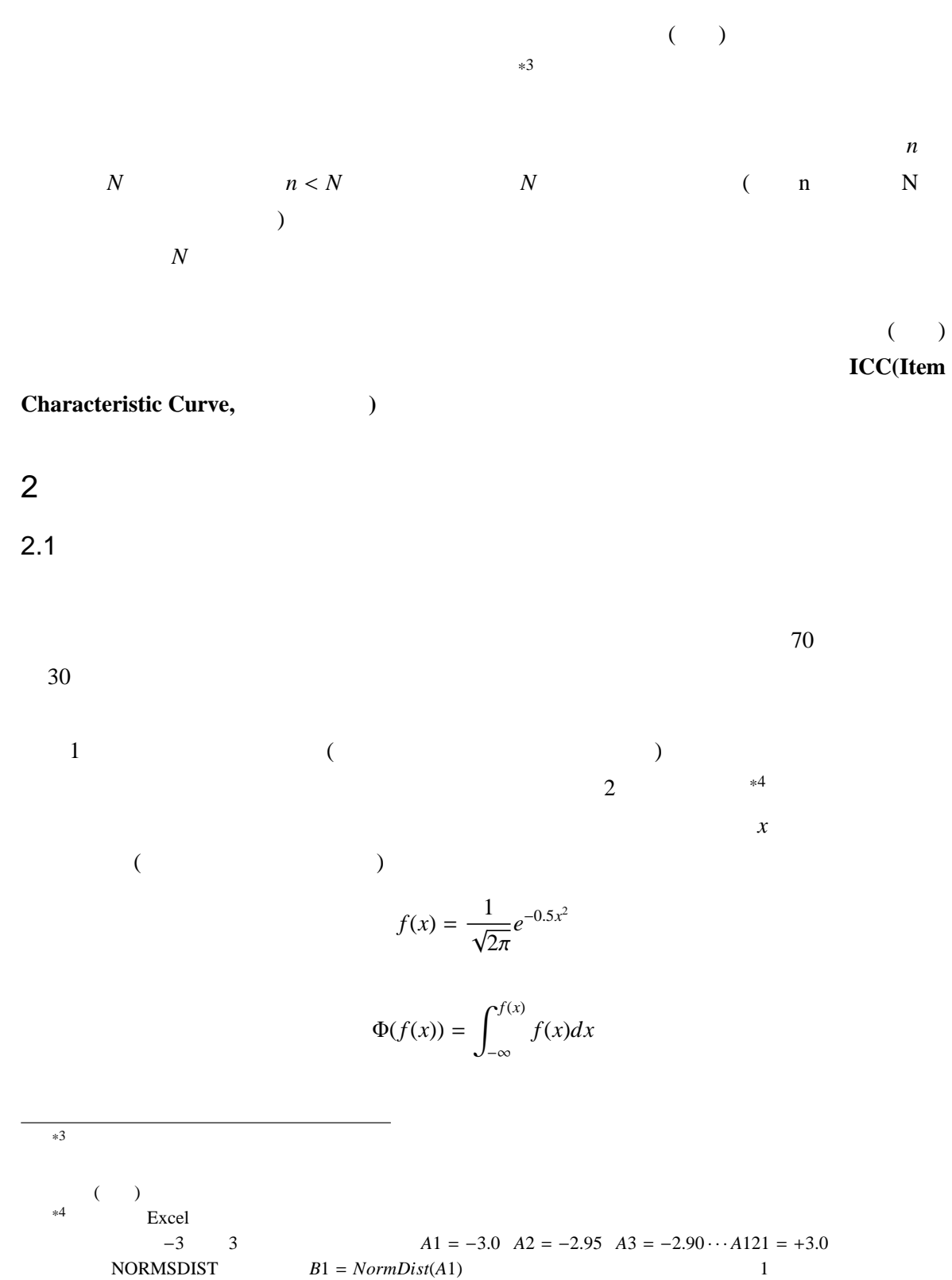

*k*  $C_k - C_{k-1}$ 

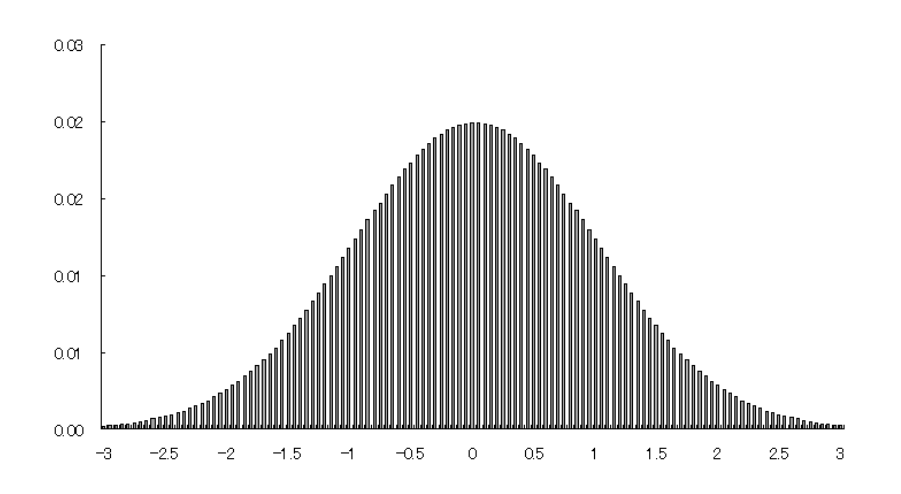

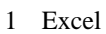

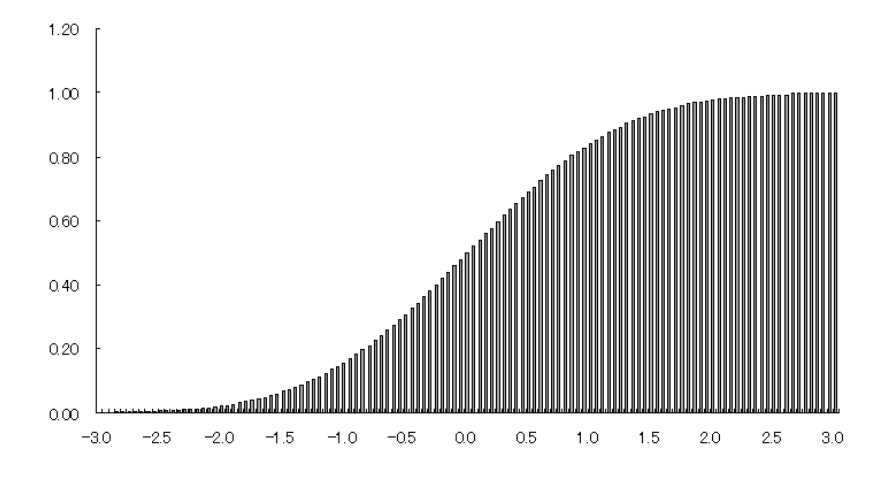

 $2 \overline{ }$ 

$$
\int_{-\infty}^{f(x)} f(x)dx \simeq \frac{1}{1 + exp(-1.7 * f(x))}
$$
 (1)

 $(exp)$ 

 $a, b, c$ 

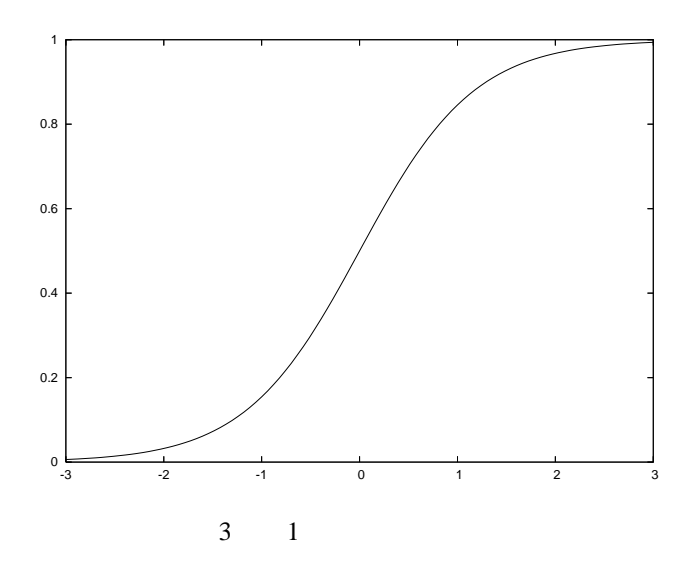

$$
p_j(x) = c_j + \frac{1 - c_j}{1 + exp(-1.7a_j(x - b_j))}
$$
\nj

\na, b, c

\n(2)

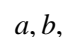

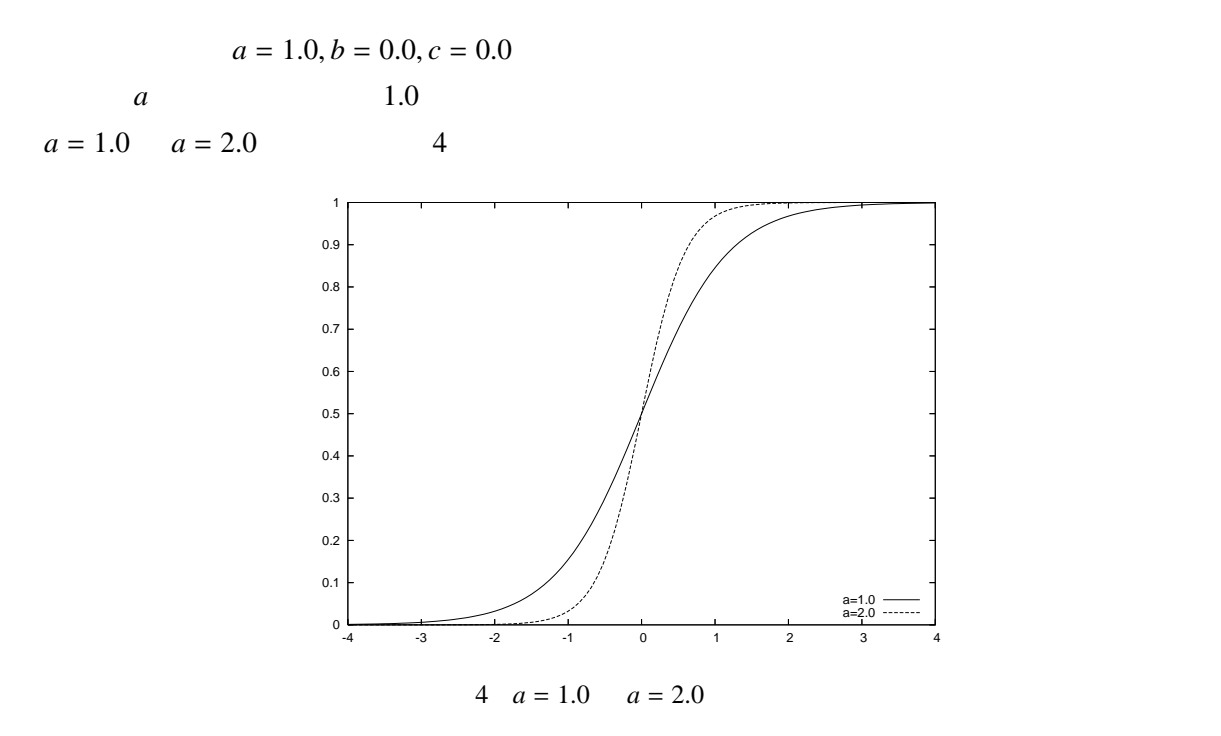

 $\overline{\mathrm{S}}$ 

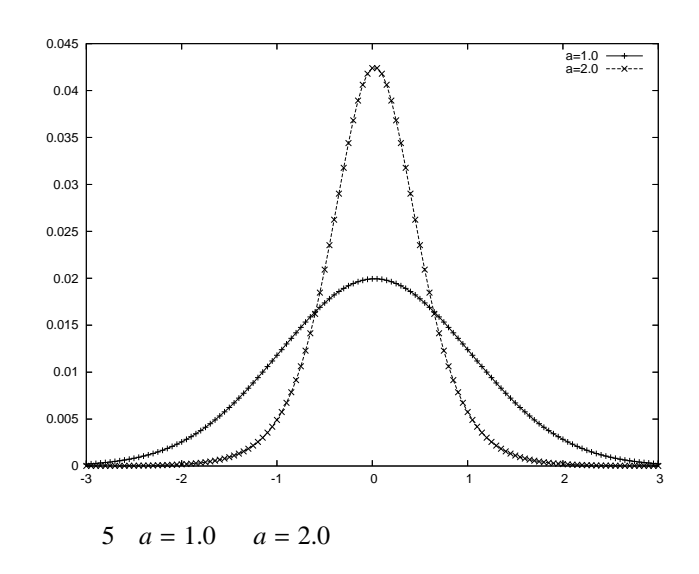

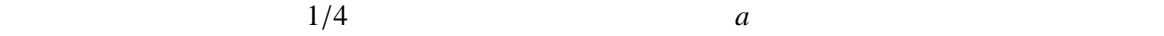

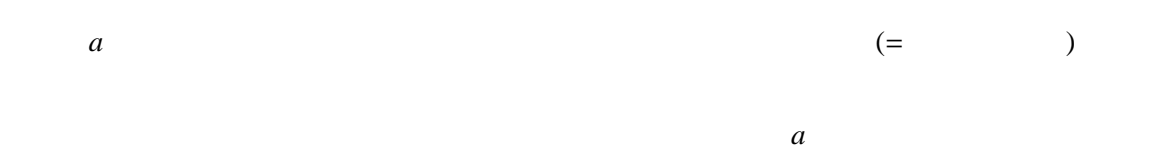

 $0.3 \t 2.0$ 

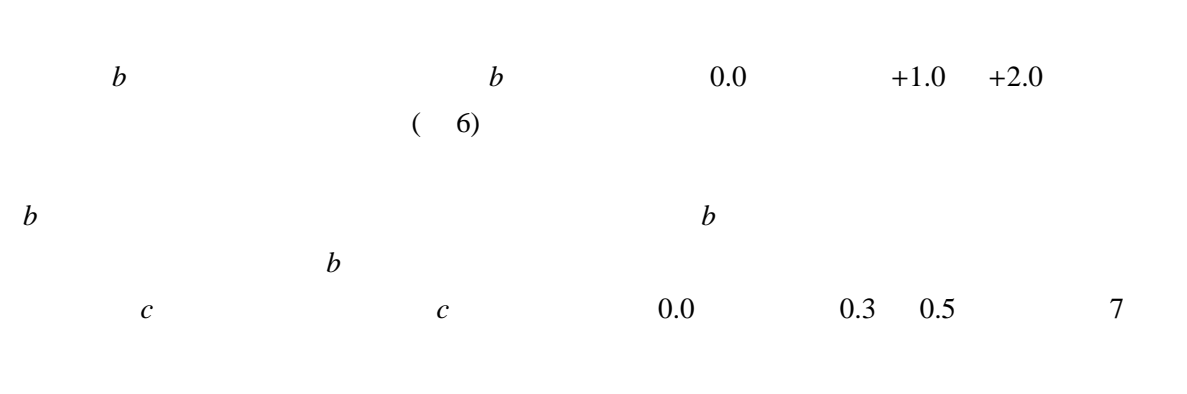

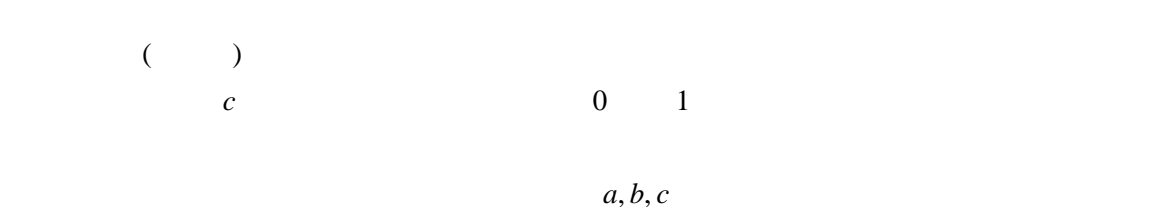

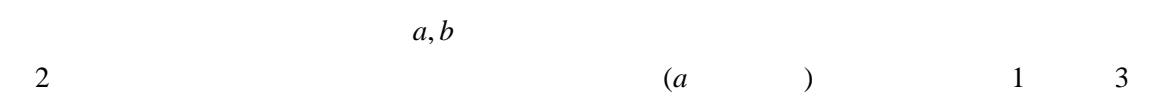

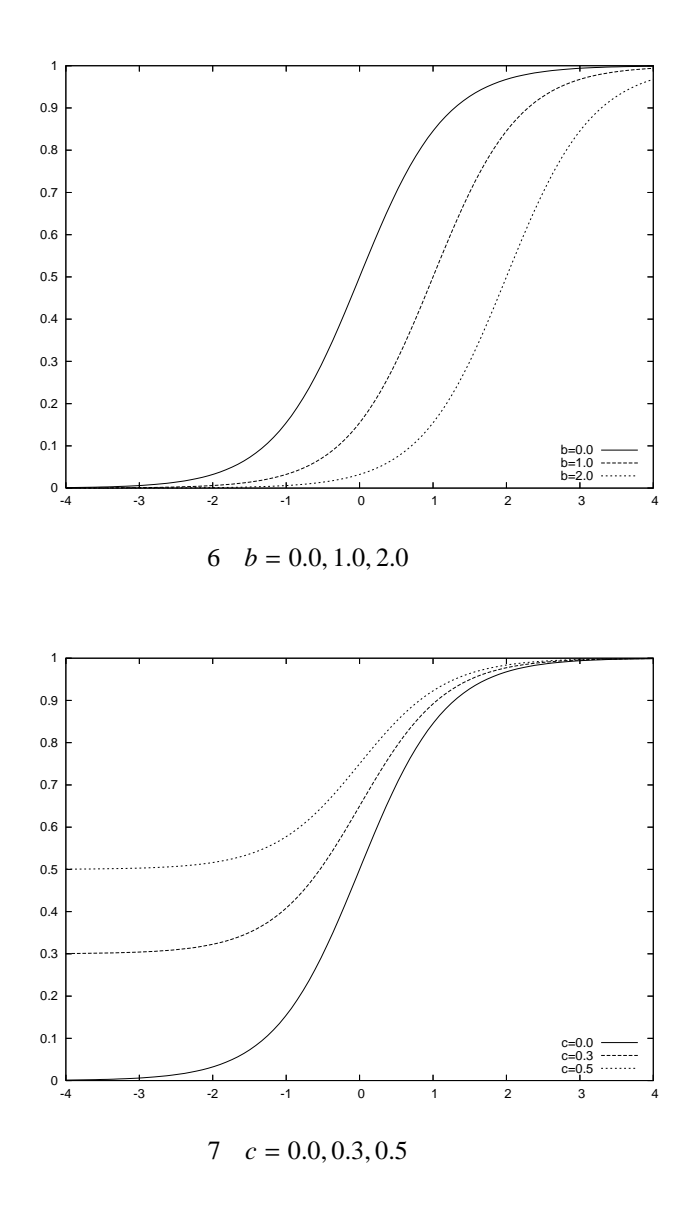

2.2 ICC

ICC  $3$  $70$ 80  $(+2.0, +3.0)$  96%

 $\rm{ICC}$ 

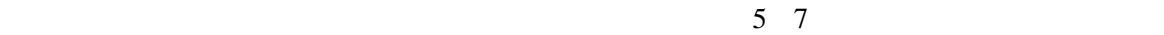

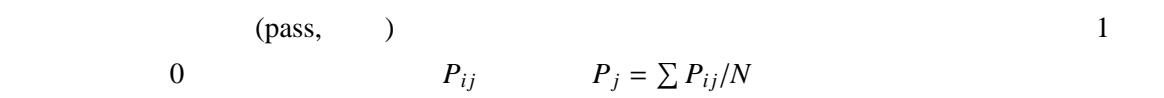

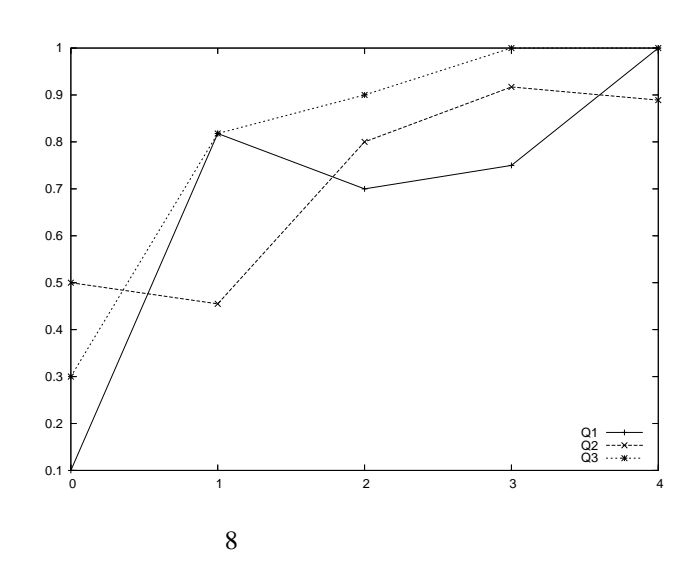

ICC でもないました。<br>これは

 $2.3$ 

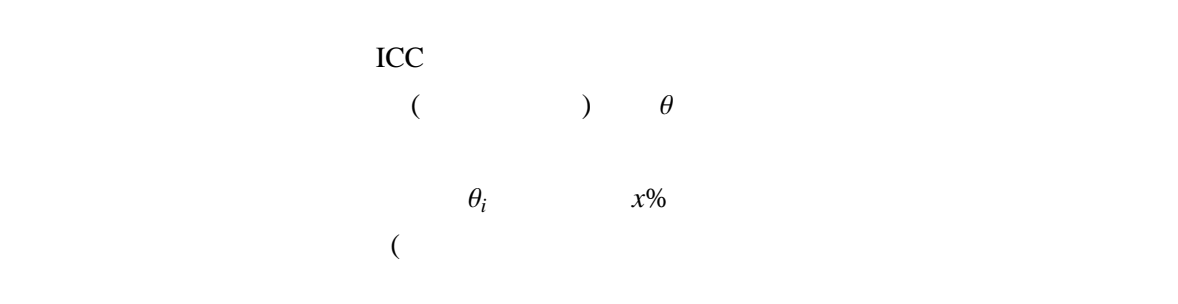

りとついてくること) 我々が手にしているデータは、*i* さんが項目 *j* に正答したかどうか、というデータである。被 験者 *i* の回答パターンを全部まとめたベクトルを、

$$
\boldsymbol{u}_i = [100101 \cdots 1]
$$
\n
$$
a_j, b_j, c_j \qquad \theta_i
$$
\n
$$
f(\boldsymbol{u}_i \mid \theta_i, \boldsymbol{a}, \boldsymbol{b}, \boldsymbol{c}) = \prod_{j=1}^n f(u_{ij} \mid \theta_i, a_j, b_j, c_j) \qquad (3)
$$

 $*5$ 

$$
f(\boldsymbol{u} \mid \boldsymbol{\theta}, \boldsymbol{a}, \boldsymbol{b}, \boldsymbol{c}) = \prod_{i=1}^{N} \prod_{j=1}^{n} f(u_{ij} \mid \theta_i, a_j, b_j, c_j)
$$
(4)

 $U$   $\theta_i$ , *a<sup>j</sup>* , *b<sup>j</sup>* ,  $c_j$ 

定法と呼び、この方法を用いれば *U* が最も得られやすい (尤もらしい) とされる母数の推定値が 得られる。最尤推定については**??**節を参照して欲しい。数学的には大変面倒で、特殊な計算ソフ RT BILOG-MG 250

Easy Estimation(http://itranalysis.main.jp)

 $2.4$ 

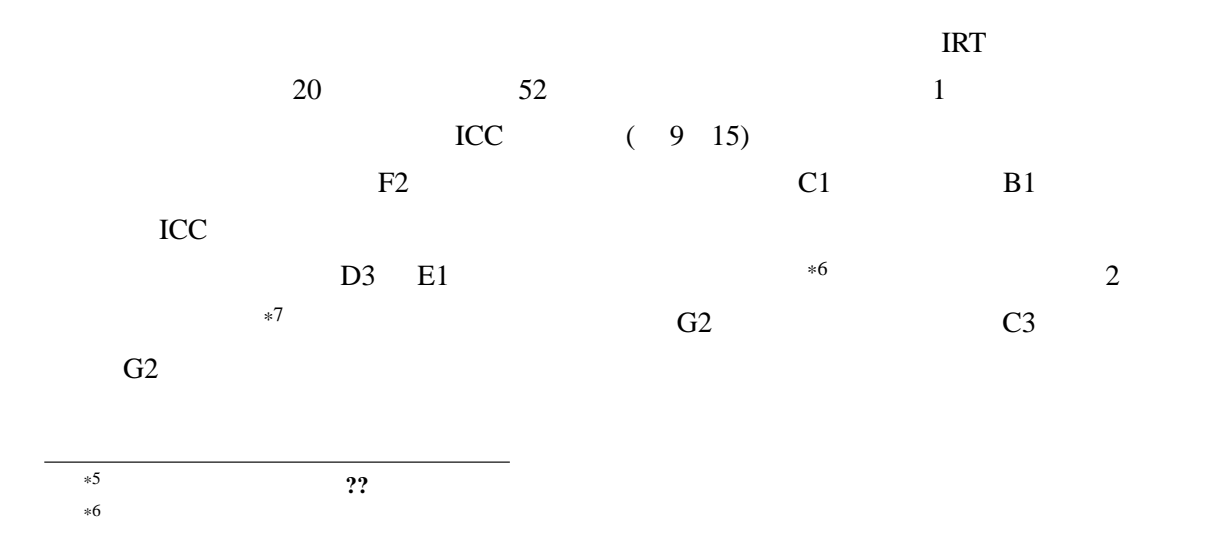

\*7 EasyEstimation

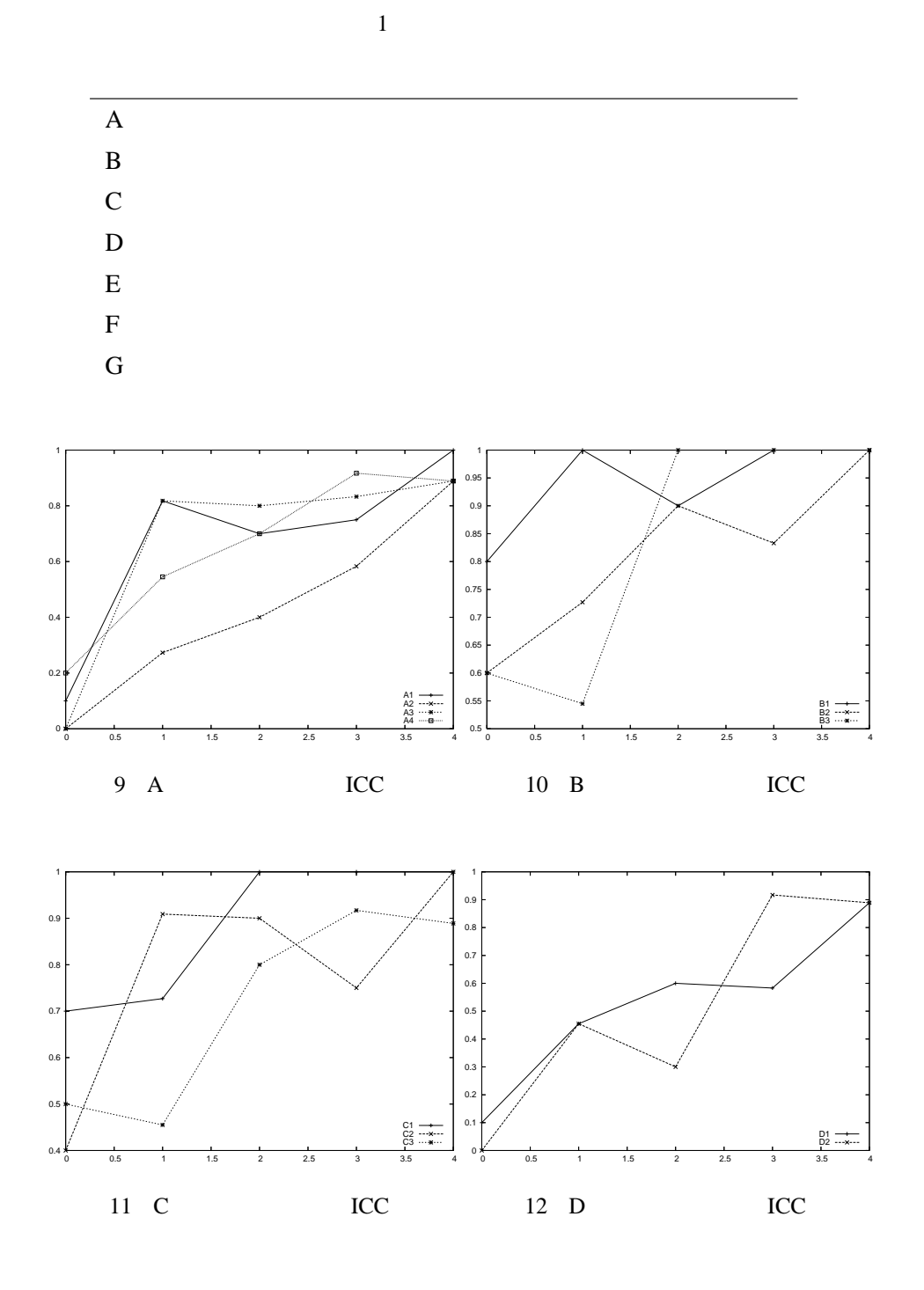

 $\frac{1}{N}$   $\sum z_{wi}z_{yi}$ 

 $C3 \t\t \frac{1}{N}$  $*8$ 16 G2 C3 ICC  $x = 0$ 

<sup>\*8</sup> 念のため、正解は「変数 *w y* の相関係数」。

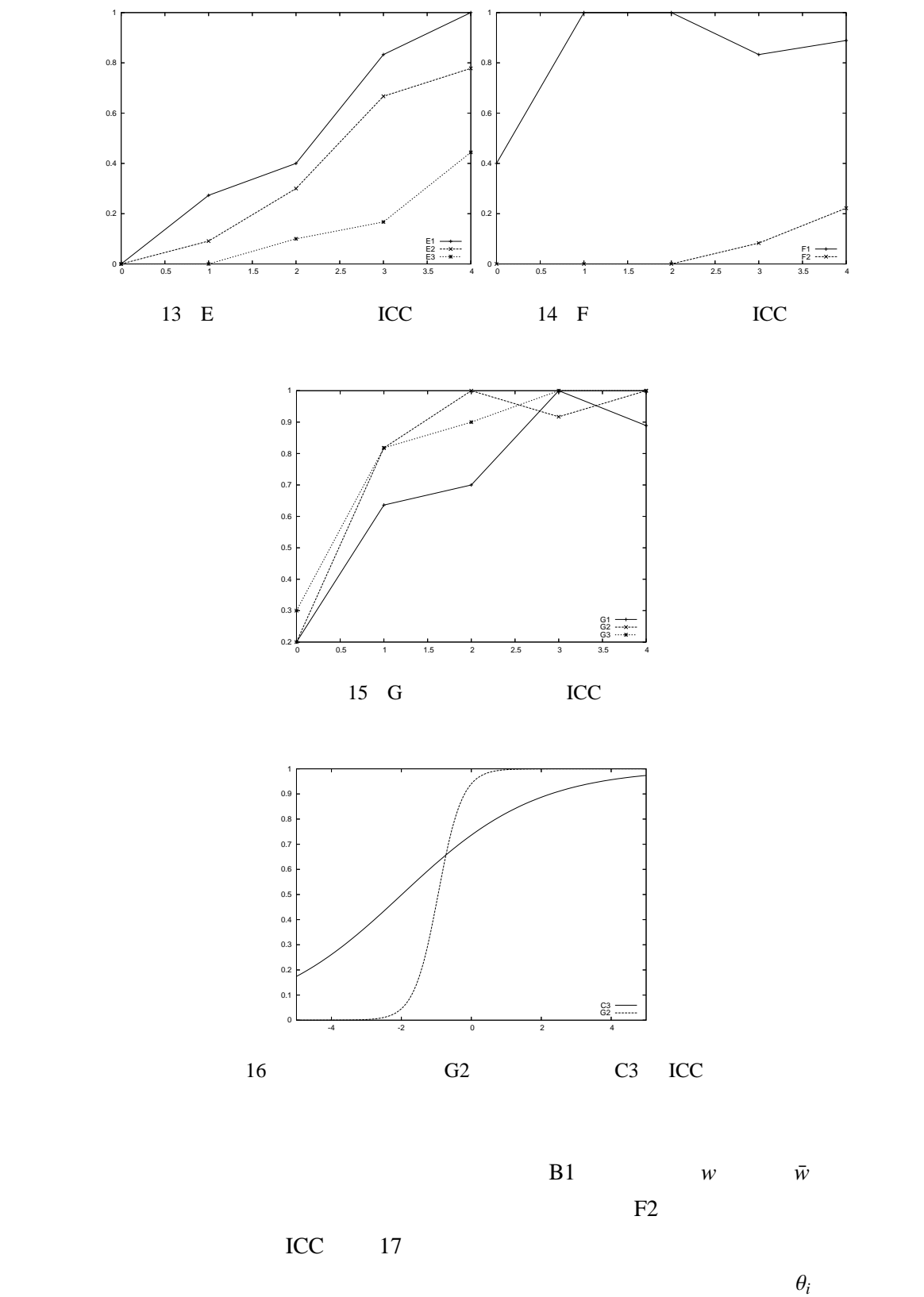

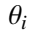

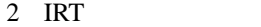

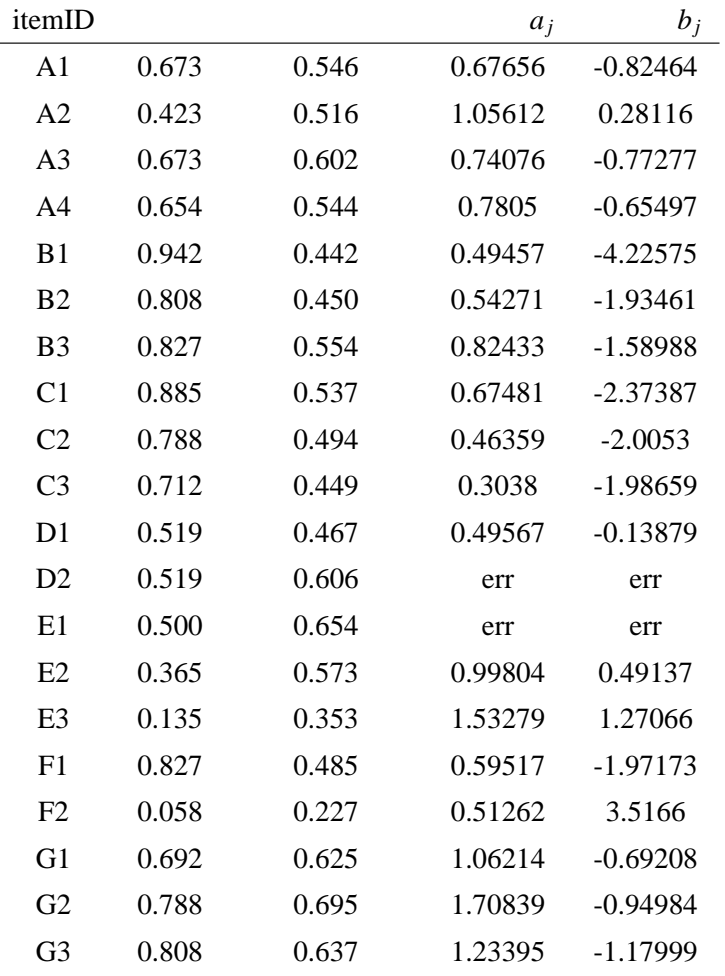

 $2.5$ 

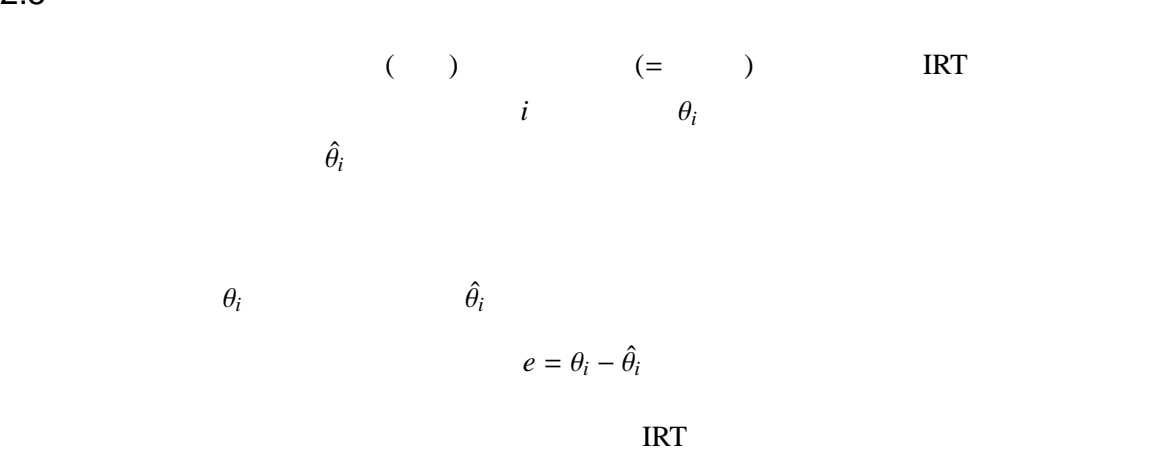

 $\text{IRT}$  and  $\text{IRT}$  and  $\text{IRT}$  and

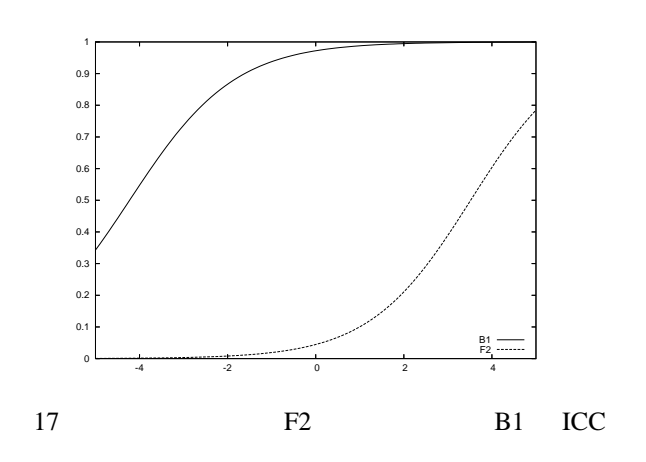

$$
\theta_i
$$

- $n$
- $n$
- *n*  $1/I(\theta)$

 $I(\theta)$  3

 $I(\theta_i) = 1.7^2 \sum_{i=1}^{n}$ *j*=1  $a_j^2(p_j(\theta_i) - c_j)^2 q_j(\theta_i)$  $p_j(\theta_i)(1 - c_j)^2$ 

 $2 \t 1$ 

$$
I(\theta_i) = 1.7^2 \sum_{j=1}^n a_j^2 p_j(\theta_i) q_j(\theta_i)
$$

$$
I(\theta_i) = 1.7^2 a^2 \sum_{j=1}^n p_j(\theta_i) q_j(\theta_i)
$$

$$
p_j(\theta) \qquad \theta \qquad j \qquad q_j(\theta)
$$
  
\n
$$
q_j(\theta) = 1 - p_j(\theta) \qquad \text{IRT}
$$
  
\n
$$
I(\theta)
$$

18  $\sqrt{ }$ 

 $2.4$  2  $\sqrt{I(\theta)}$ 

 $\theta = 0$  Max  $\theta = 0$ 

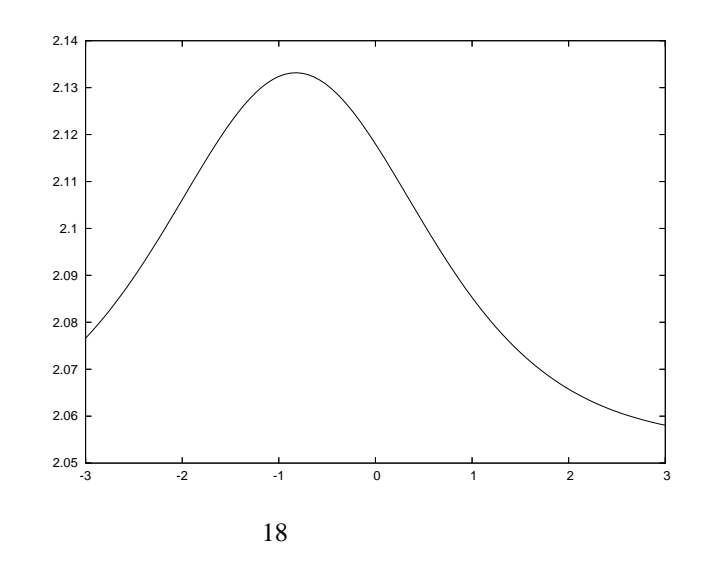

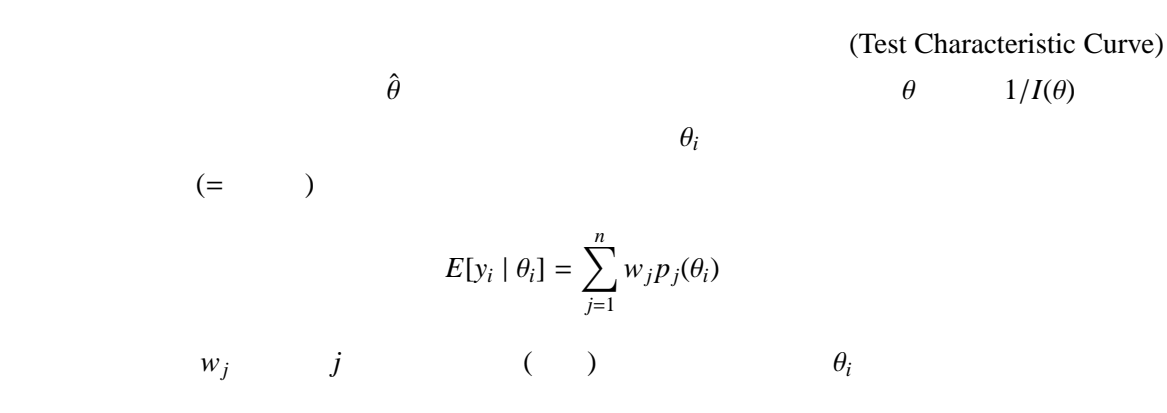

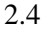

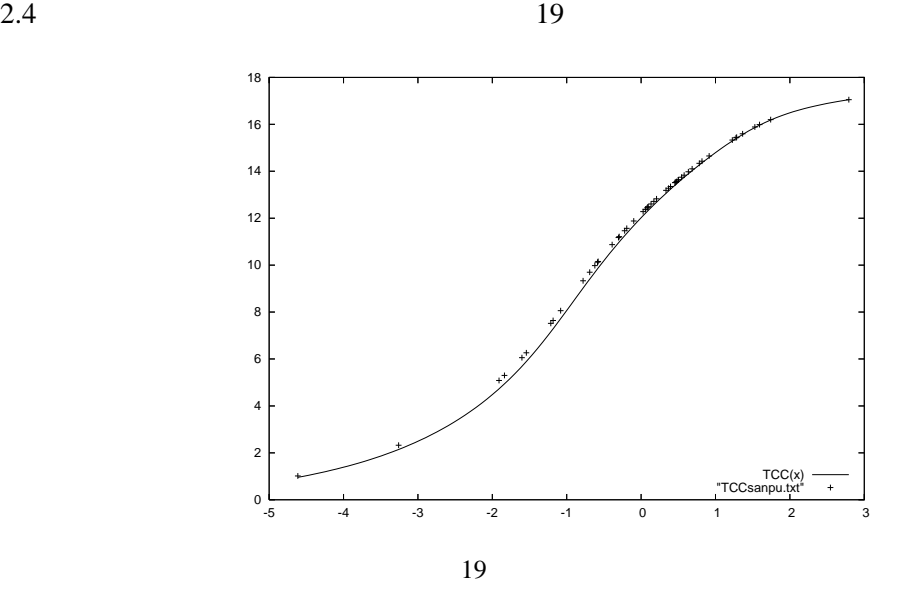

19  $\hat{\theta}$  $N$ TCC and the team of the state of the state of the state of the state of the state of the state of the state of the state of the state of the state of the state of the state of the state of the state of the state of the sta the IRT is a set of the IRT is a set of the IRT  $3 \nightharpoonup$  $\overline{\text{IRT}}$  $\frac{0}{1}$ 

<u>IRT</u> でんしょうかんだいがく IRT  $3.1$  $\text{IRT}$  ( ) 2  $a_j$ 

 $p_{jc}^*(\theta) = \frac{1}{1 + e^{i\theta}p(-1)}$ 1 + *exp*(−1.7(θ −  $b^*_{j*c*})$ )  $j \qquad \qquad \theta \qquad \qquad c \qquad \qquad u_j \geq c$ (Boundary Charactaristic Curve)  $\theta$   $u_j = c$   $p(u_j = c | \theta)$  $p(u_j = c \mid \theta) = p_{jc}^*(\theta) - p_{jc+1}^*$  $(\theta)$  (5)

 $b_j$  *j c*  $b_{jc}$  2

 $c = 0, 1, 2, 3$  *b*  $b_{jc}^*$  $b_{j1}^* = -1, b_{j2}^* = 0.5, b_{j3}^* = 1.2$  $p(u_j = 0 | \theta) = p_{j0}^*(\theta) - p_{j1}^*$  $(\theta)$  *j* 

"  $0 \t u_j = 0, 1, 2, 3$ 

思う」以上の回答をする確率を引いたもの、となる。ところで、"「全くそう思わない」以上の回

$$
p_{j0}^* = 1 \qquad \qquad ^{*9} \qquad \qquad 1,2,3
$$

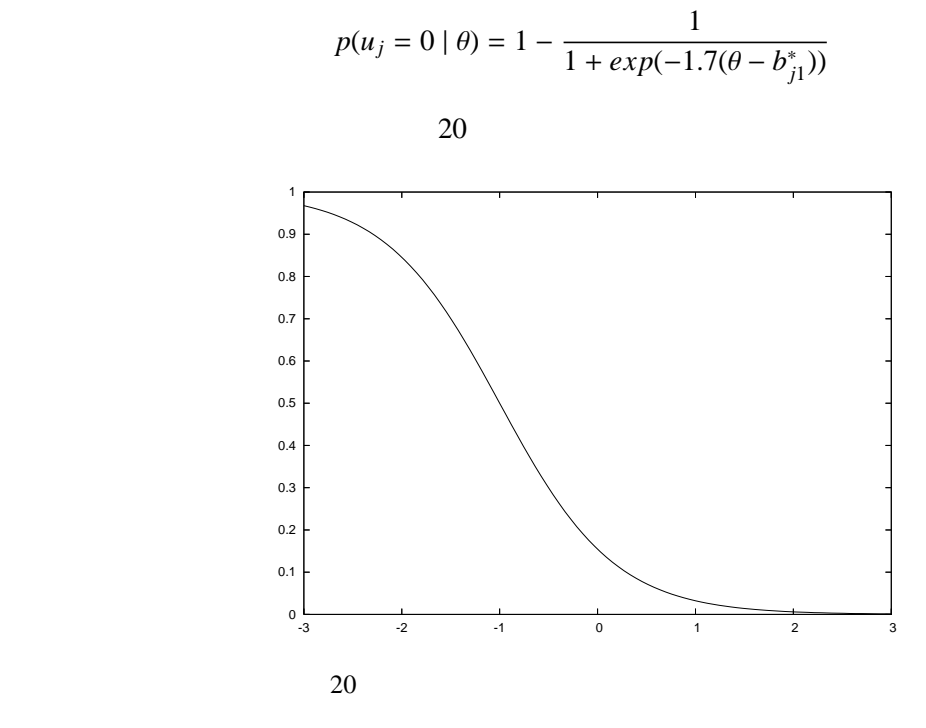

 $\theta$ 

 $p(u_j = 3 | \theta) =$  $p_{j3}^*(\theta) - p_{j4}^*(\theta)$  *p*  $p_{j4}^*$  $j_4^*$  $4$  $p_{j4}^* = 0$  $p(u_j = 3 | \theta) = \frac{1}{1 + e \, \text{v} \, p(-1)}$ 1 + *exp*(−1.7(θ −  $b^*_{j3}$ ))  $21$   $\theta$  $0 \quad 1$  $p(u_j = 1 | \theta) = \frac{1}{1 + e \, \text{r} \, p(-1)}$  $\frac{1 + exp(-1.7(\theta - b_{j1}^*))}{1 - p_{j1}^*}$ 1 1 + *exp*(−1.7(θ −  $b_{j2}^*$ ))

 $*9$ 

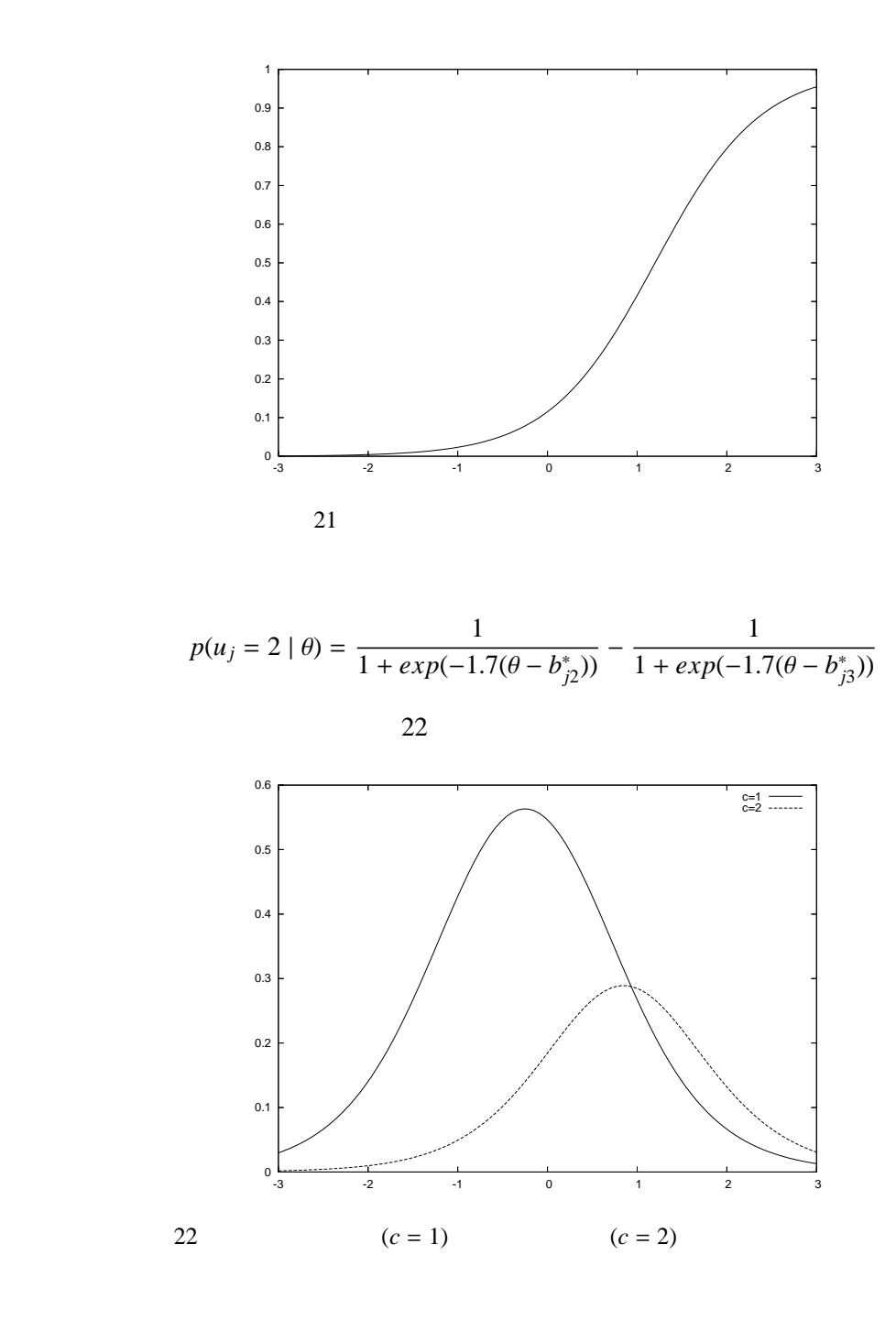

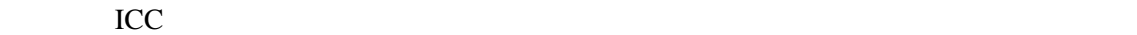

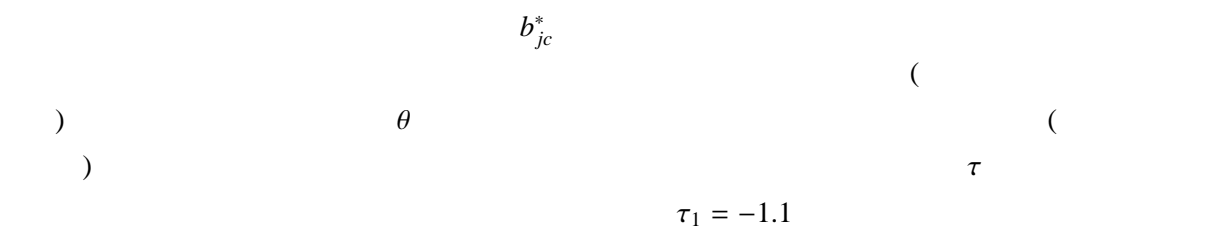

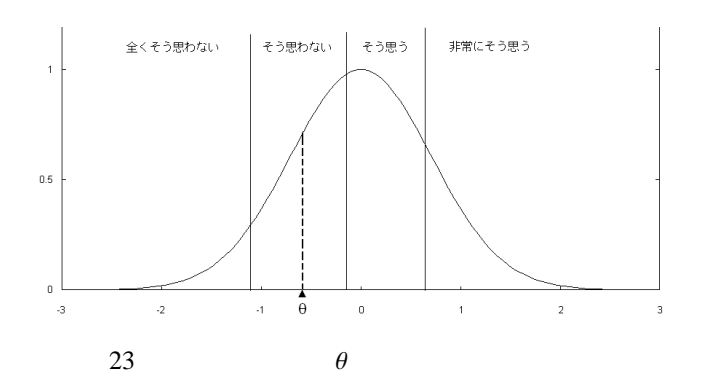

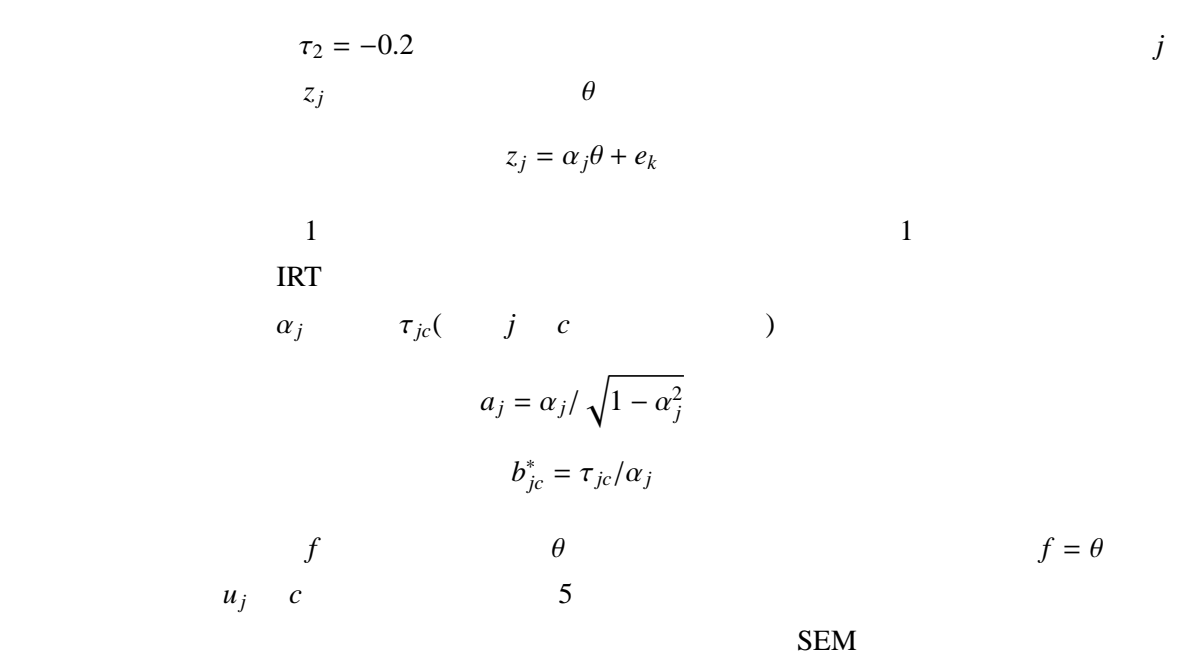

モデルを構成する必要がある。カテゴリカル因子分析モデルを扱えるソフトは少なく、LISREL

<u>Mplus</u> 2007 and 2008

IRT  $\blacksquare$